#### How to Submit a KYNETIC Pre-Application

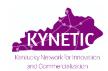

### In this document:

| Α. | Completing Your Pre-Application               | Pq. 1  |
|----|-----------------------------------------------|--------|
|    | How to Save Your Application and Return Later | _      |
| C. | Conflict of Interest Form                     | Pg. 10 |

### A. Completing Your Pre-Application

- Click here to access the online pre-application form: https://redcap.uky.edu/redcap/surveys/?s=LREWDKWYJCA83M34
- 2. Read ALL instructions carefully. All fields are required.
- 3. Consultation with KYNETIC Project Managers is strongly recommended. Submit a Consultation Request form using the link or by emailing KYNETIC.
- **4.** Download the <u>"KYNETIC Cycle 9 Project Description"</u> template at the bottom of the page and complete your Project Description.
- **5.** Click "Next Page" at the bottom of Pg. 1 to begin.

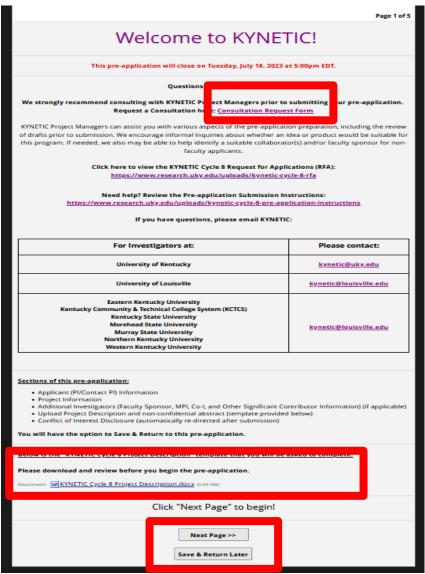

S. Section 1. Applicant (PI/Contact PI) Information. Fill in this section for the PI/Contact PI only.

| Last Name:  Phone:  Email:  Institution:  Department:  Position:  V  Or any product/technology (not necessarily the one in this application), ave you, (the PI/Contact PI) ever:  Yes  No icensed a technology?  must provide value  pplied for a patent?  must provide value  pplied for a trademark?  must provide value  pplied for a copyright?                                                                                                    |                                                |                                |              |
|----------------------------------------------------------------------------------------------------|------------------------------------------------|--------------------------------|--------------|
| Last Name:  Phone:  Email:  Institution:  Department:  Position:  Or any product/technology (not necessarily the one in this application), ave you, (the PI/Contact PI) ever:  Yes  Noticensed a technology?  must provide value  pplied for a patent?  must provide value  pplied for a trademark?  must provide value  pplied for a copyright?  must provide value  pplied for a copyright?  must provide value                                                                                                    | Applicant (PI/Contact PI) Informati            | <u>on</u>                      |              |
| Phone:  Email:  Institution:  Department:  Position:  Or any product/technology (not necessarily the one in this application), ave you, (the PI/Contact PI) ever:  Yes  No icensed a technology?  must provide value  pplied for a patent?  must provide value  pplied for a trademark?  must provide value  pplied for a trademark?  must provide value  pplied for a copyright?  must provide value  pplied for a copyright?  must provide value                                                                                                    | All fields are required.                       |                                |              |
| Phone:  Email:  Institution:  Department:  Position:  Or any product/technology (not necessarily the one in this application), ave you, (the PI/Contact PI) ever:  Yes  No icensed a technology?  must provide value  pplied for a patent?  must provide value  pplied for a trademark?  must provide value  pplied for a trademark?  must provide value  pplied for a copyright?  must provide value  pplied for a copyright?  must provide value                                                                                                    |                                                |                                |              |
| Phone: Email: Institution: Position:  Position:  Position:  Position:  Por any product/technology (not necessarily the one in this application), ave you, (the PI/Contact PI) ever:  Yes  No idensed a technology? Insust provide value  pupiled for a patent? Insust provide value  pupiled for a trademark? Insust provide value  pupiled for a trademark? Insust provide value  pupiled for a copyright? Insust provide value  pupiled for a copyright? Insust provide value                                                                                                    | Last Name:                                     |                                |              |
| Email:  Institution:  Department:  Position:  Institution:  Position:  Institution:  Institution:  I | First Name:                                    |                                |              |
| Institution:  Department:  Position:  Or any product/technology (not necessarily the one in this application), ave you, (the PI/Contact PI) ever:  Yes  No Icensed a technology?  must provide value  tarted a company?  must provide value  pplied for a patent?  must provide value  pplied for a trademark?  must provide value  pplied for a copyright?  must provide value  pplied for a copyright?  must provide value                                                                                                    | Phone:                                         |                                |              |
| Department:  Position:  or any product/technology (not necessarily the one in this application), ave you, (the PI/Contact PI) ever:  Yes  No idensed a technology?  must provide value  tarted a company?  must provide value  pplied for a patent?  must provide value  pplied for a trademark?  must provide value  pplied for a copyright?  must provide value  pplied for a copyright?  must provide value                                                                                                    | Email:                                         |                                |              |
| Position:  or any product/technology (not necessarily the one in this application), ave you, (the PI/Contact PI) ever:  Yes No icensed a technology?  must provide value  tarted a company?  must provide value  pplied for a patent?  must provide value  pplied for a trademark?  must provide value  pplied for a copyright?  must provide value                                                                                                    | Institution:                                   |                                | •            |
| or any product/technology (not necessarily the one in this application), ave you, (the PI/Contact PI) ever:  Yes No icensed a technology?  must provide value  tarted a company?  must provide value  pplied for a patent?  must provide value  pplied for a trademark?  must provide value  pplied for a copyright?  must provide value                                                                                                    | Department:                                    |                                |              |
| Yes No icensed a technology?  must provide value  tarted a company?  must provide value  pplied for a patent?  must provide value  pplied for a trademark?  must provide value  pplied for a copyright?  must provide value                                                                                                    | Position:                                      |                                |              |
| Yes No icensed a technology?  must provide value  tarted a company?  must provide value  pplied for a patent?  must provide value  pplied for a trademark?  must provide value  pplied for a copyright?  must provide value                                                                                                    | for any product/technology (not no             | coccarily the one in this anni | lication)    |
| Yes No icensed a technology?  must provide value  tarted a company?  must provide value  pplied for a patent?  must provide value  pplied for a trademark?  must provide value  pplied for a copyright?  must provide value                                                                                                    | or any product/technology (not ne              | cessarily the one in this appl | lication),   |
| icensed a technology? must provide value  tarted a company? must provide value  pplied for a patent? must provide value  pplied for a trademark? must provide value  pplied for a copyright? must provide value                                                                                                    | nave you, (the PI/Contact PI) ever:            |                                |              |
| must provide value  tarted a company? must provide value  pplied for a patent? must provide value  pplied for a trademark? must provide value  pplied for a copyright? must provide value                                                                                                    |                                                | Yes                            | No           |
| pplied for a patent?  pplied for a trademark?  pplied for a trademark?  must provide value  pplied for a copyright?  must provide value                                                                                                    | icensed a technology?                          | 0                              | 0            |
| pplied for a patent?  pplied for a trademark?  pplied for a trademark?  must provide value  pplied for a copyright?  must provide value                                                                                                    |                                                |                                |              |
| pplied for a trademark? must provide value  pplied for a copyright? must provide value                                                                                                    | tarted a company?<br>must provide value        | O                              | O            |
| pplied for a trademark? must provide value  pplied for a copyright? must provide value                                                                                                    | Applied for a patent?                          | 0                              | 0            |
| pplied for a copyright?  must provide value                                                                                                    | must provide value                             |                                |              |
| pplied for a copyright?  must provide value                                                                                                    | applied for a trademark?                       | 0                              | 0            |
| must provide value                                                                                                    |                                                |                                |              |
| << Previous Page Next Page >>                                                                                                    |                                                | ( )                            | 0            |
| << Previous Page Next Page >>                                                                                                    | Applied for a copyright?<br>must provide value | Ü                              |              |
|                                                                                                    | Applied for a copyright? must provide value    | _                              |              |
|                                                                                                    | must provide value                             |                                | Next Page >> |

**7. Section 2. Project Information.** Enter your project information here. The title of the project should not contain confidential/proprietary information.

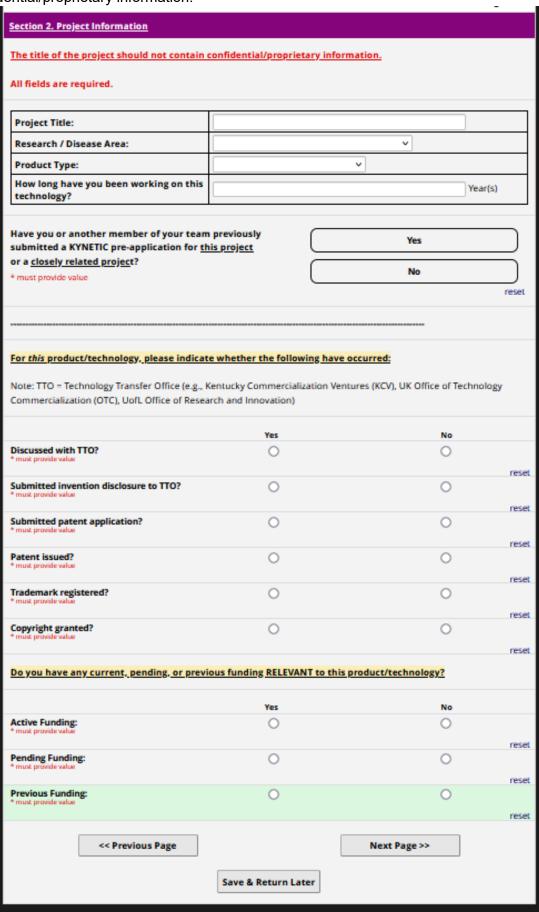

8. Section 3. Additional Investigators: Faculty Sponsor Information. Complete the Faculty Sponsor section if applicable. Non-faculty applicants (staff, trainees, and students) must identify a faculty member who is willing to sponsor their application.

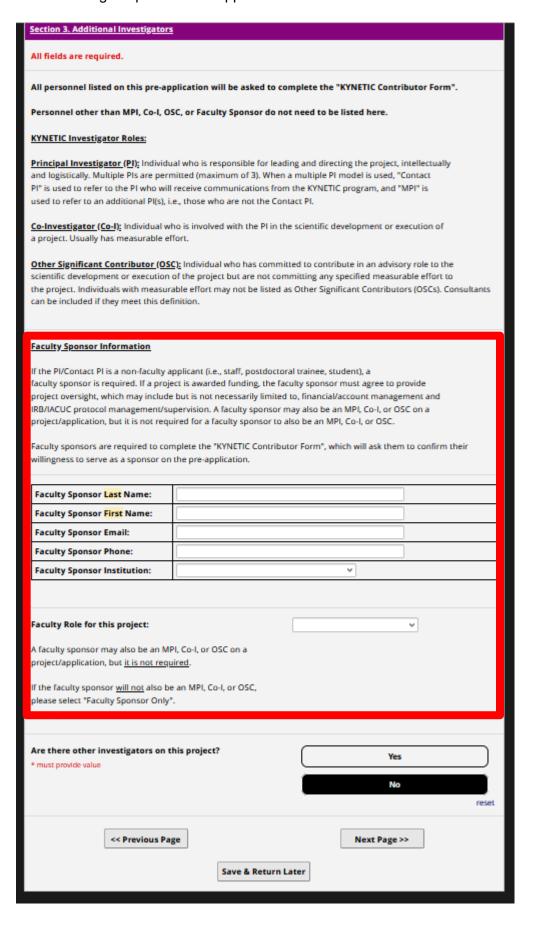

9. Section 3. Additional Investigators. Indicate whether there are additional investigators on the project and provide their information. Do not include yourself or Faculty Sponsor (if applicable) in the count.

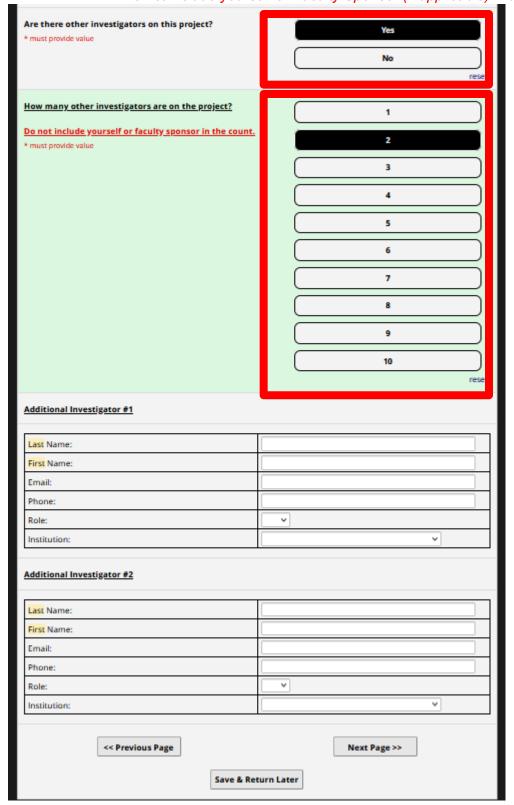

- **10. Section 4. Project Description.** If you have not done so already, download the "KYNETIC Cycle 9 Project Description" template and complete your Project Description. Follow the instructions that appear to submit your Project Description.
- 11. Click "Submit" below by 5:00pm ET on Tuesday, Feb 13, 2024 in order for KYNETIC to receive your pre-application.

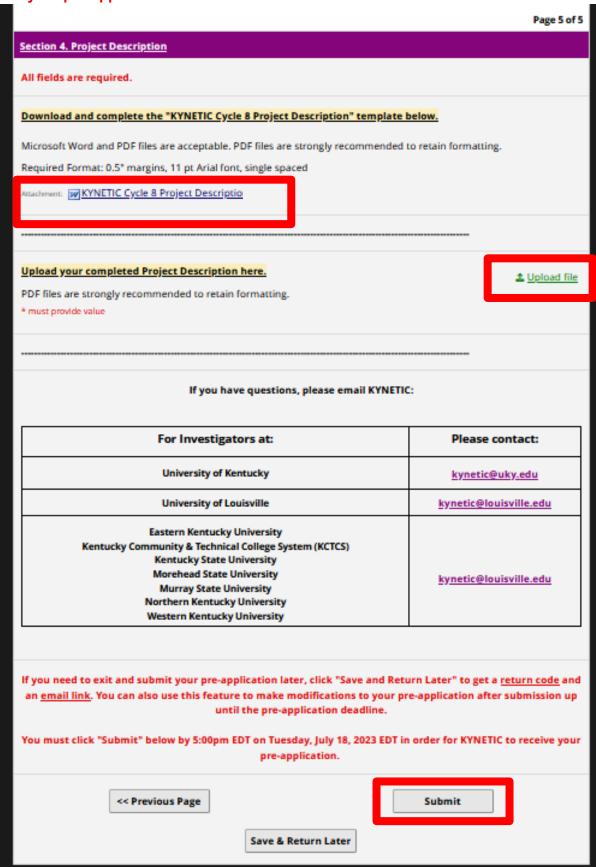

## B. How to Save Your Application and Return Later

1. Save & Return Later. If at any point you need to leave the application and return later, OR if you want access to your application post-submission up until the deadline, click "Save & Return Later" at the bottom of the screen. A pop-up window should appear. Write down the code provided, or email it to yourself, and close the pop-up window. The code will NOT be automatically emailed to you.

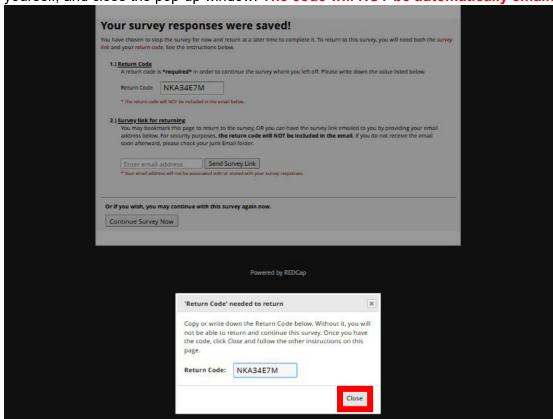

2. Save & Return Later. Enter your email address and click "Send Survey Link" to have the return link emailed to you. The code will NOT be emailed to you.

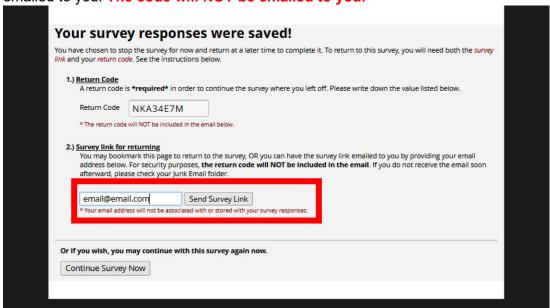

3. Save & Return Later. To return to your application, follow the return link in your email OR navigate to the original pre-application link and click "Returning?" in the top right corner of the page. A pop-up window will appear, click "Continue the survey."

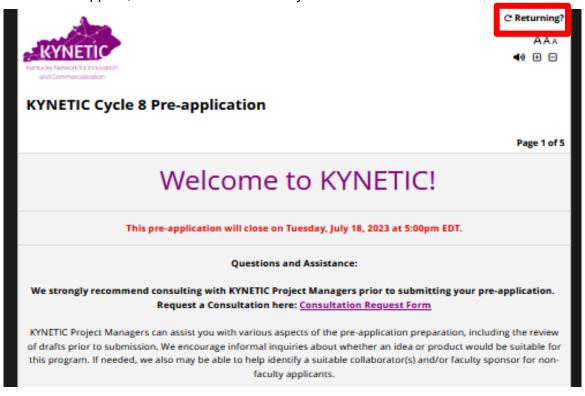

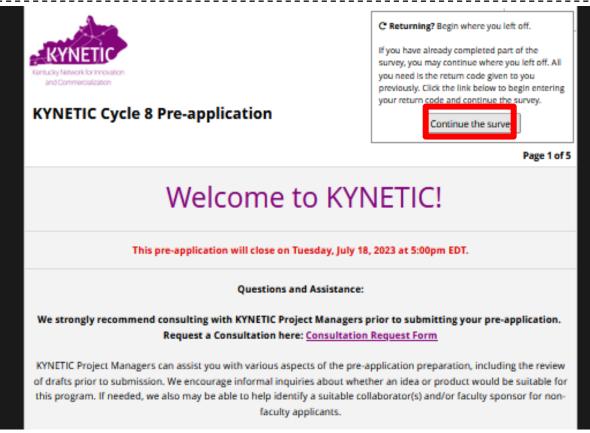

**4. Save & Return Later.** Enter your Return Code and click "Submit your Return Code" to return to your saved application OR your previously submitted application. You may modify a submitted preapplication at any point up until the deadline.

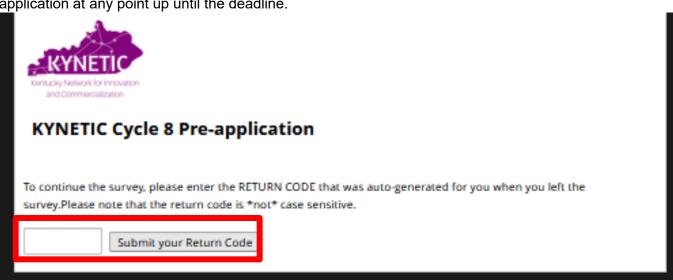

# C. Conflict of Interest Form

**1. Conflict of Interest.** Carefully consider the list of potential reviewers and KYNETIC personnel and determine whether you feel they have any conflicts of interest. Indicate whether you have any concerns.

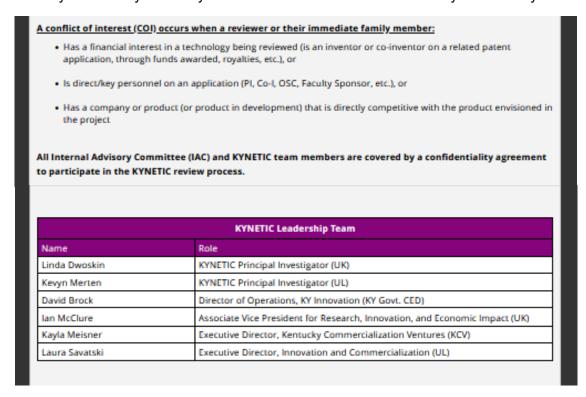

**2. Conflict of Interest.** If you have concerns, please provide the name(s) and describe the conflict. Then click "Submit".

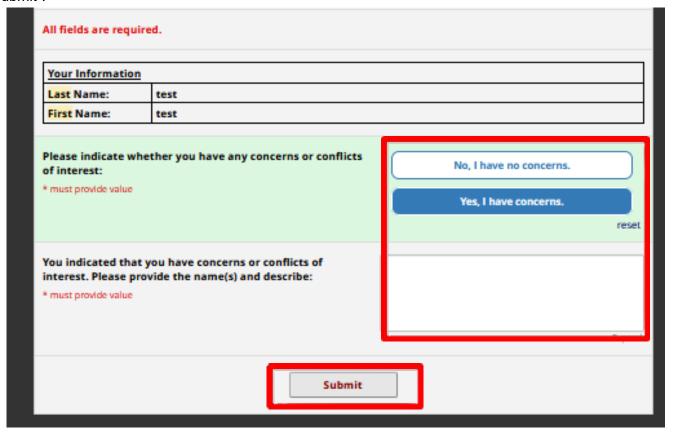